# CS640 Homework 5: MDP, RL and Adversarial Search

This assignment covers three topics shown in the title. There is a problem for each topic.

In particular, the MDP problem asks you to implement both the value iteration and the policy iteration, the RL problem asks you to implement the Q-learning algorithm, and in the adversarial search problem, you need to run the min-max algorithm by hand.

### Collaboration

You must answer all questions **independently**, including the coding ones.

## **Instructions**

### General Instructions

In an ipython notebook, to run code in a cell or to render [Markdown](https://colab.research.google.com/corgiredirector?site=https%3A%2F%2Fen.wikipedia.org%2Fwiki%2FMarkdown)[+LaTeX](https://colab.research.google.com/corgiredirector?site=https%3A%2F%2Fen.wikipedia.org%2Fwiki%2FLaTeX) press Ctrl+Enter or [>]] (like "play") button above. To edit any code or text cell (double) click on its content. To change cell type, choose "Markdown" or "Code" in the drop-down menu above.

Most of the written questions are followed up a cell for you enter your answers. Please enter your answers in a new line below the **Answer** mark. If you do not see such cell, please insert one by yourself. Your answers and the questions should **not** be in the same cell.

### Instructions on Math

Some questions require you to enter math expressions. To enter your solutions, put down your derivations into the corresponding cells below using LaTeX. Show all steps when proving statements. If you are not familiar with LaTeX, you should look at some tutorials and at the examples listed below between \$..\$. The **OEIS website** can also be helpful.

Alternatively, you can scan your work from paper and insert the image(s) in a text cell.

## Submission

Once you are ready, save the note book as PDF file (File -> Print -> Save as PDF) and submit via Gradescope.

Please select pages to match the questions on Gradescope. **You may be subject to a 5% penalty if you do not do so**.

# $\sim$  Q1: MDP

## Q1.0: Setups

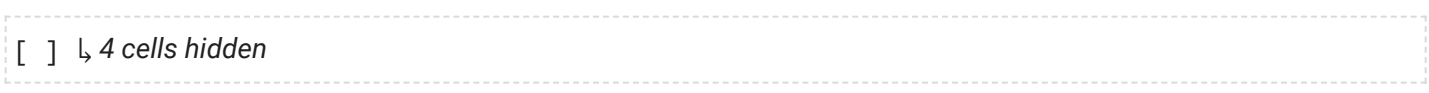

# $\vee$  Q1.1: Value iteration

Implement value iteration by finishing the following function, and then run the cell.

```
1 def value_iteration(states, actions, T, R, gamma = 0.95, tolerance = 1e-2, max_steps = 10
  2
  3
  4
  5
  6
  7
  8
  9
 10
 11
 12
 13
 14
 15
 16
 17
 18
 19
 20
 21
 22
 23
 24
 25
 26
 27
 28
 29
 30
 31
 32
states, actions, T, R = example_1
 33
gamma, tolerance, max_steps = 0.95, 1e-2, 1000
 34
Vs_1, policy_1, steps_1 = value_iteration(states, actions, T, R, gamma, tolerance, max_st
 35
 36
states, actions, T, R = example_2
 37
gamma, tolerance, max_steps = 0.95, 1e-2, 1000
 38
Vs_2, policy_2, steps_2 = value_iteration(states, actions, T, R, gamma, tolerance, max_st
 39
 40
fig, axes = plt.subplots(2, 1, figsize = (6, 8))
 41
for i in range(Vs_1.shape[1]):
 42
 43
axes[0].set_title("Example 1 State Values", fontsize = 12)
 44
axes[0].set_xlabel("Step", fontsize = 8)
 45
axes[0].legend()
 46
axes[0].grid(True)
 47
for i in range(Vs_2.shape[1]):
 48
 49
axes[1].set_title("Example 2 State Values", fontsize = 12)
 50
axes[1].set_xlabel("Step", fontsize = 8)
 51
axes[1].legend()Vs = [] # all state values
       Vs.append(np.zeros(len(states))) # initial state values
       steps, convergent = 0, False
       while not convergent and steps \langle max steps: # complete this loop
           ########################### start of your code #########################
           # compute new state values as an array, and append the array to the list Vs
           V = -np.ones(len(states)) * sys.maxsizefor s in states:
                for a in actions:
                    new_value = np.sum(T[s, a] * (R[s, a] + gamma * Vs[-1]))
                    V[s] = max(V[s], new value)Vs.append(V)
           ############################ end of your code ##########################
           convergent = np.linalg.norm(Vs[-1] - Vs[-2]) < tolerance
           steps += 1if steps == max_steps:
           print("Max iterations reached before convergence.")
            sys.exit(1)
       ########################### start of your code #########################
       # compute Q from the last V array
       # extract the optimal policy and name it "policy" to return
       Q = np.zeros((len(states), len(actions)))
       for s in states:
           for a in actions:
               Q[s, a] = np.sum(T[s, a] * (R[s, a] + gamma * Vs[-1]))policy = np.arange(Q, axis = 1)############################ end of your code ##########################
       return np.array(Vs), policy, steps
       axes[0].plot(Vs_1[:, i], label = "state " + str(i))axes[1].plot(Vs 2[:, i], label = "state " + str(i))
```

```
 52
axes[1].grid(True)
 53
fig.tight_layout()
 54
plt.show()
 55
 56
print("Optimal policy for example 1: " + str(policy_1))
 57
print("Optimal policy for example 2: " + str(policy_2))
```
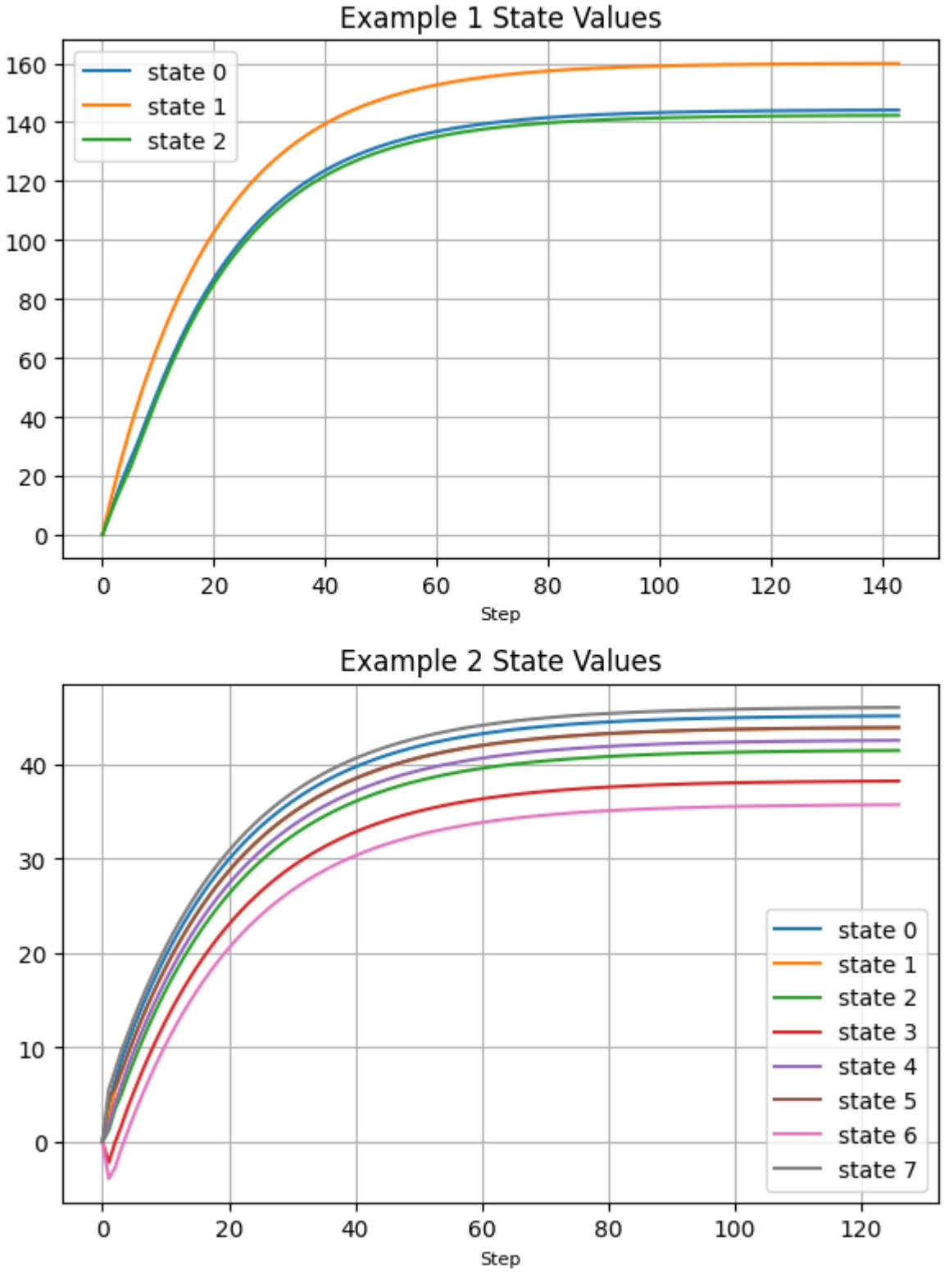

Optimal policy for example 1: [1 0 1] Optimal policy for example 2: [3 4 4 3 1 1 4 1]

# $\sim$  Q1.2: Policy iteration

Implement policy iteration by finishing the following function, and then run the cell.

```
 1
def policy_iteration(states, actions, T, R, gamma = 0.95, tolerance = 1e-2, max_steps = 1
  2
   3
  4
   5
  6
  7
  8
  9
 10
 11
 12
 13
 14
 15
 16
 17
 18
 19
 20
 21
 22
 23
 24
 25
 26
 27
 28
 29
 30
 31
 32
 33
 34
 35
 36
 37
 38
 39
 40
print("Example MDP 1")
 41
states, actions, T, R = example_1
 42
gamma, tolerance, max_steps = 0.95, 1e-2, 1000
 43
Vs, policy_list, steps = policy_iteration(states, actions, T, R, gamma, tolerance, max_st
 44
for i in range(steps):
 45
 46
 47
 48
 49
print()
 50
print("Example MDP 2")
 51
states, actions, T, R = example_2policy list = [ ] # all policies explored
       initial policy = np.array([np.random-choice(actions) for s in states]) # random polic
       policy_list.append(initial_policy)
       Vs = [] # all state values
       Vs = [np.zeros(len(states))] # initial state values
       steps, convergent = 0, False
       while not convergent and steps \langle max steps:
            ########################### start of your code #########################
            # 1. Evaluate the current policy, and append the state values to the list Vs
            convergent_eval = False
           V = Vs[-1]while not convergent eval:
                V new = np.zeros(len(states))
                for s in states:
                    a = policy list[-1][s]0 = 0for s_next in states:
                        Q \leftarrow \text{T}[s, a, s_{next}] * (R[s, a, s_{next}] + gamma * V[s_{next}])V new[s] = Qconvergent eval = np.linalg.norm(V new - V) < tolerance
                V = V new
           Vs.append(V_new)
            # 2. Extract the new policy, and append the new policy to the list policy list
           Q values = -np.ones((len(states), len(actions))) * sys.maxsizefor s in states:
                for a in actions:
                    Q_value[s, a] = np.sum(T[s, a] * (R[s, a] + gamma * Vs[-1]))new policy = np.argmax(Q values, axis = 1)
           policy_list.append(new_policy)
           ############################ end of your code ##########################
            steps += 1convergent = (policy_list[-1] == policy_list[-2]).all()
        if steps == max_steps:
            print("Max iterations reached before convergence.")
            sys.exit(1)
        return Vs, policy_list, steps
       print("Step " + str(i))
       print("state values: " + str(Vs[i]))
       print("policy: " + str(policy list[i]))
       print()
```

```
 52
gamma, tolerance, max_steps = 0.95, 1e-2, 1000
 53
Vs, policy_list, steps = policy_iteration(states, actions, T, R, gamma, tolerance, max_st
 54
for i in range(steps):
 55
 56
 57
 58
       print("Step " + str(i))
       print("state values: " + str(Vs[i]))
       print("policy: " + str(policy_list[i]))
       print()
     Example MDP 1
     Step 0
     state values: [0. 0. 0.]
     policy: [1 1 1]
     Step 1
     state values: [43.65839589 40.5921489 39.70489023]
     policy: [1 0 0]
     Step 2
     state values: [112.95002513 159.85584651 99.92720955]
     policy: [1 0 1]
     Example MDP 2
     Step 0
     state values: [0. 0. 0. 0. 0. 0. 0. 0.]
     policy: [2 4 2 0 3 3 2 0]
     Step 1
     state values: [ -7.51257276 -3.62936276 -9.23621336 -9.75080134 -8.63433687
        -5.99069045 -14.67723454 -3.83794082]
     policy: [3 4 4 3 1 1 4 1]
```
## Q1.3: More tests

The following block tests both of your implementations with even more random MDPs. Simply run the cell.

↳ *1 cell hidden* [ ]

## $\vee$  Q2: RL

### Q2.0: Setups

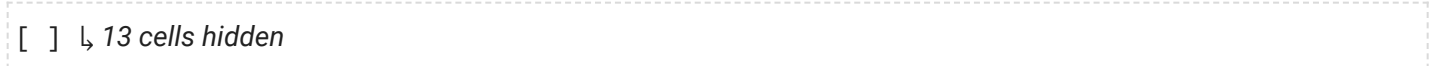

### Q2.1: Q-learning

#### **Implement Q-learning**

Implement Q-learning by modifying the specified part in the following block. Currently it is only taking a random action.

```
1
def Q_learning(env, episodes = 100000, alpha = 0.1, gamma = 0.6, epsilon = 0.1):
 2
 3
4
 5
 6
 7
 8
9
10
11
12
13
14
15
16
17
18
19
      Q values = np.zeros([env.observation space.n, env.action space.n])
      rewards list = [0] * episodes
      for episode in range(episodes):
           state = env.reset()
          done = False
          while not done:
               ########################################################################
               # TO DO: implement Q-learning update
               if np.random.uniform(0, 1) < epsilon:
                   action = env.action space.sample()
               else:
                   action = np.arange(Q_values[state])next_state, reward, done, _, info = env.step(action) # you shouldn't change th:
               Q values[state, action] = (1 - alpha) * Q values[state, action] + alpha * (rewall
               ############################# End of your code #########################
               rewards_list[episode] += reward
               state = next_state
       return Q_values, rewards_list
```
 $\times$  Q3

#### **Q3.1**

6, 6, 3, 6, 10, 3, 8, 20, 6, 10, 15, 7, 3, 16, 8

#### **Q3.2**

0-1-3-8-18

#### **Q3.3**

6, 13, 14, 20, 22, 27, 28, 29, 30